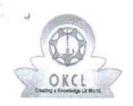

## eVidyalaya Half Yearly Report

Department of School & Mass Education, Govt. of Odisha

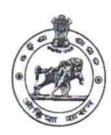

| School Name             | : KALIMEGHI JAGILIPADAR I | HIGH SCHOOL            |
|-------------------------|---------------------------|------------------------|
| U_DISE :<br>21190207501 | District : GANJAM         | Block :<br>BEGUNIAPADA |

Report Create Date: 0000-00-00 00:00:00 (36909)

| general_info                                      |                               |
|---------------------------------------------------|-------------------------------|
| » Half Yearly Report No                           | 9                             |
| » Half Yearly Phase                               | 1                             |
| » Implementing Partner                            | IL&FS ETS                     |
| » Half Yearly Period from                         | 04/02/2018                    |
| » Half Yearly Period till                         | 10/01/2018                    |
| » School Coordinator Name                         | TRIPATI<br>PRASAD<br>SATAPATH |
| Leaves taken for the follow                       | ring Month                    |
| » Leave Month 1                                   | April                         |
| » Leave Days1                                     | 0                             |
| » Leave Month 2                                   | May                           |
| » Leave Days2                                     | 0                             |
| » Leave Month 3                                   | June                          |
| » Leave Days3                                     | 0                             |
| » Leave Month 4                                   | July                          |
| » Leave Days4                                     | 0                             |
| » Leave Month 5                                   | August                        |
| » Leave Days5                                     | 0                             |
| » Leave Month 6                                   | September                     |
| » Leave Days6                                     | 0                             |
| » Leave Month 7                                   | October                       |
| » Leave Days7                                     | 0                             |
| Equipment Downtime D                              | Details                       |
| Equipment are in working condition?               | Yes                           |
| Downtime > 4 Working Days                         | No                            |
| Action after 4 working days are over for Equipmen | t                             |
| Training Details                                  |                               |

| » Refresher training Conducted                | Yes                                     |
|-----------------------------------------------|-----------------------------------------|
| » Refresher training Conducted Date           | 10/8/2018                               |
| If No; Date for next month                    |                                         |
| Educational content Deta                      | ails                                    |
| » e Content installed?                        | Yes                                     |
| » SMART Content with Educational software?    | Yes                                     |
| » Stylus/ Pens                                | Yes                                     |
| » USB Cable                                   | Yes                                     |
| » Software CDs                                | Yes                                     |
| » User manual                                 | Yes                                     |
| Recurring Service Detail                      | ls                                      |
| » Register Type (Faulty/Stock/Other Register) | YES                                     |
| » Register Quantity Consumed                  | 1                                       |
| » Blank Sheet of A4 Size                      | Yes                                     |
| » A4 Blank Sheet Quantity Consumed            | 2510                                    |
| » Cartridge                                   | Yes                                     |
| » Cartridge Quantity Consumed                 | 1                                       |
| » USB Drives                                  | Yes                                     |
| » USB Drives Quantity Consumed                | 1                                       |
| » Blank DVDs Rewritable                       | Yes                                     |
| » Blank DVD-RW Quantity Consumed              | 25                                      |
| » White Board Marker with Duster              | Yes                                     |
| » Quantity Consumed                           | 6                                       |
| » Electricity bill                            | Yes                                     |
| » Internet connectivity                       | Yes                                     |
| » Reason for Unavailablity                    |                                         |
| Electrical Meter Reading and Generate         | or Meter Reading                        |
| » Generator meter reading                     | 516                                     |
| » Electrical meter reading                    | 1229                                    |
| Equipment replacement d                       | etails                                  |
| » Replacement of any Equipment by Agency      | No                                      |
| » Name of the Equipment                       | *************************************** |
| Theft/Damaged Equipm                          | ent                                     |
| » Equipment theft/damage                      | No                                      |
| » If Yes; Name the Equipment                  |                                         |
| Lab Utilization details                       | S                                       |
| » No. of 9th Class students                   | 138                                     |
| » 9th Class students attending ICT labs       | 138                                     |
| » No. of 10th Class students                  | 107                                     |

| No. of hours for the following month lab  | has been utilized                                                    |
|-------------------------------------------|----------------------------------------------------------------------|
| » Month-1                                 | April                                                                |
| » Hours1                                  | 45                                                                   |
| » Month-2                                 | May                                                                  |
| » Hours2                                  | 6                                                                    |
| » Month-3                                 | June                                                                 |
| » Hours3                                  | 34                                                                   |
| » Month-4                                 | July                                                                 |
| » Hours4                                  | 60                                                                   |
| » Month-5                                 | August                                                               |
| » Hours5                                  | 62                                                                   |
| » Month-6                                 | September                                                            |
| » Hours6                                  | 59                                                                   |
| » Month-7                                 | October                                                              |
| » Hours7                                  | 4                                                                    |
| Server & Node Downtime de                 | etails                                                               |
| » Server Downtime Complaint logged date1  |                                                                      |
| » Server Downtime Complaint Closure date1 |                                                                      |
| » Server Downtime Complaint logged date2  |                                                                      |
| » Server Downtime Complaint Closure date2 |                                                                      |
| » Server Downtime Complaint logged date3  |                                                                      |
| » Server Downtime Complaint Closure date3 |                                                                      |
| » No. of Non-working days in between      | 0                                                                    |
| » No. of working days in downtime         | 0                                                                    |
| Stand alone PC downtime de                | etails                                                               |
| » PC downtime Complaint logged date1      |                                                                      |
| » PC downtime Complaint Closure date1     |                                                                      |
| » PC downtime Complaint logged date2      | ATT                                                                  |
| » PC downtime Complaint Closure date2     |                                                                      |
| » PC downtime Complaint logged date3      |                                                                      |
| » PC downtime Complaint Closure date3     |                                                                      |
| » No. of Non-working days in between      | 0                                                                    |
| » No. of working days in downtime         | 0                                                                    |
| UPS downtime details                      |                                                                      |
| » UPS downtime Complaint logged date1     |                                                                      |
| » UPS downtime Complaint Closure date1    |                                                                      |
| » UPS downtime Complaint logged date2     |                                                                      |
| » UPS downtime Complaint Closure date2    | 22 2 - 100 2 1 - 101 (FAXIBS 1000) 1 1 1 1 1 1 1 1 1 1 1 1 1 1 1 1 1 |
| » UPS downtime Complaint logged date3     |                                                                      |

| No. of Non-working days in between           | 0              |      |
|----------------------------------------------|----------------|------|
| No. of working days in downtime              | 0              |      |
| Genset downtime deta                         | ails           |      |
| UPS downtime Complaint logged date1          |                |      |
| UPS downtime Complaint Closure date1         |                |      |
| UPS downtime Complaint logged date2          |                |      |
| UPS downtime Complaint Closure date2         |                |      |
| UPS downtime Complaint logged date3          |                |      |
| UPS downtime Complaint Closure date3         |                |      |
| No. of Non-working days in between           | 0              | 0.00 |
| No. of working days in downtime              | 0              |      |
| Integrated Computer Projector do             | wntime details |      |
| Projector downtime Complaint logged date1    |                |      |
| » Projector downtime Complaint Closure date1 |                |      |
| » Projector downtime Complaint logged date2  |                |      |
| » Projector downtime Complaint Closure date2 |                |      |
| » Projector downtime Complaint logged date3  |                |      |
| Projector downtime Complaint Closure date3   |                |      |
| No. of Non-working days in between           | 0              |      |
| » No. of working days in downtime            | 0              |      |
| Printer downtime deta                        | ils            |      |
| » Printer downtime Complaint logged date1    |                |      |
| » Printer downtime Complaint Closure date1   | A              |      |
| » Printer downtime Complaint logged date2    |                |      |
| » Printer downtime Complaint Closure date2   |                |      |
| » Printer downtime Complaint logged date3    |                |      |
| » Printer downtime Complaint Closure date3   |                |      |
| » No. of Non-working days in between         | 0              |      |
| » No. of working days in downtime            | 0              |      |
| Interactive White Board (IWB) do             | wntime details |      |
| » IWB downtime Complaint logged date1        |                |      |
| » IWB downtime Complaint Closure date1       |                |      |
| » IWB downtime Complaint logged date2        |                |      |
| » IWB downtime Complaint Closure date2       |                |      |
| » IWB downtime Complaint logged date3        |                |      |
| » IWB downtime Complaint Closure date3       |                |      |
| » No. of Non-working days in between         | 0              |      |
| » No. of working days in downtime            | 0              |      |

| » PC downtime Complaint Closure date1                                                                                    |                                                                                                    |
|----------------------------------------------------------------------------------------------------|----------------------------------------------------------------------------------------------------|
| » PC downtime Complaint logged date2                                                                                     |                                                                                                    |
| » PC downtime Complaint Closure date2                                                                                    | ******************                                                                                                    |
| » PC downtime Complaint logged date3                                                                                     |                                                                                                    |
| » PC downtime Complaint Closure date3                                                                                    |                                                                                                    |
| » No. of Non-working days in between                                                                                     | 0                                                                                                    |
| » No. of working days in downtime                                                                                        | 0                                                                                                    |
| UPS downtime detail                                                                                                    | Contract of the State of the                                                                                                    |
| » UPS downtime Complaint logged date1                                                                                    |                                                                                                    |
| » UPS downtime Complaint Closure date1                                                                                   | The state of the state of the s |
| » UPS downtime Complaint logged date2                                                                                    |                                                                                                    |
| » UPS downtime Complaint Closure date2                                                                                   | THE RESIDENCE OF                                                                                                    |
| » UPS downtime Complaint logged date3                                                                                    | State of the                                                                                                    |
| » UPS downtime Complaint Closure date3                                                                                   |                                                                                                    |
| » No. of Non-working days in between                                                                                     | 0                                                                                                    |
| » No. of working days in downtime                                                                                        | 0                                                                                                    |
| Genset downtime deta                                                                                                    |                                                                                                    |
| » UPS downtime Complaint logged date1                                                                                    |                                                                                                    |
| » UPS downtime Complaint Closure date1                                                                                   |                                                                                                    |
| » UPS downtime Complaint logged date2                                                                                    | ***************                                                                                                    |
| » UPS downtime Complaint Closure date2                                                                                   | ***************************************                                                                                                    |
| » UPS downtime Complaint logged date3                                                                                    |                                                                                                    |
| » UPS downtime Complaint Closure date3                                                                                   |                                                                                                    |
| » No. of Non-working days in between                                                                                     | 0                                                                                                    |
| No. of working days in downtime                                                                                          | 0                                                                                                    |
| Integrated Computer Projector dow                                                                                        | vntime details                                                                                                    |
| Projector downtime Complaint logged date1                                                                                |                                                                                                    |
| Projector downtime Complaint Closure date1                                                                               |                                                                                                    |
| Projector downtime Complaint logged date2                                                                                |                                                                                                    |
| Projector downtime Complaint Closure date2                                                                               | ***************************************                                                                                                    |
| Projector downtime Complaint logged date3                                                                                |                                                                                                    |
| Projector downtime Complaint Closure date3                                                                               |                                                                                                    |
| No. of Non-working days in between                                                                                       | 0                                                                                                    |
| No. of working days in downtime                                                                                          | 0                                                                                                    |
| Printer downtime details                                                                                                 | S                                                                                                    |
| Printer downtime Complaint logged date1                                                                                  |                                                                                                    |
| Printer downtime Complaint Closure date1                                                                                 | ***********                                                                                                    |
|                                                                                                    | A STATE OF THE RESIDENCE AND ADDRESS OF THE PARTY OF THE PARTY OF THE  |
| Printer downtime Complaint logged date2                                                                                  |                                                                                                    |
| Printer downtime Complaint logged date2 Printer downtime Complaint Closure date2 Printer downtime Complaint logged date3 |                                                                                                    |

| » stabilizer downtime Complaint logged date1  |                           |
|-----------------------------------------------|---------------------------|
| » stabilizer downtime Complaint Closure date1 |                           |
| » stabilizer downtime Complaint logged date2  |                           |
| » stabilizer downtime Complaint Closure date2 |                           |
| » stabilizer downtime Complaint logged date3  |                           |
| » stabilizer downtime Complaint Closure date3 |                           |
| » No. of Non-working days in between          | 0                         |
| » No. of working days in downtime             | 0                         |
| Switch, Networking Components and other per   | ripheral downtime details |
| » peripheral downtime Complaint logged date1  |                           |
| » peripheral downtime Complaint Closure date1 | real endors 25 and        |
| » peripheral downtime Complaint logged date2  |                           |
| » peripheral downtime Complaint Closure date2 |                           |
| » peripheral downtime Complaint logged date3  |                           |
| » peripheral downtime Complaint Closure date3 |                           |
|                                               |                           |
| » No. of Non-working days in between          | 0                         |

Signature of Head Master Mustress with Seal

Via- Kodals, Ganjam